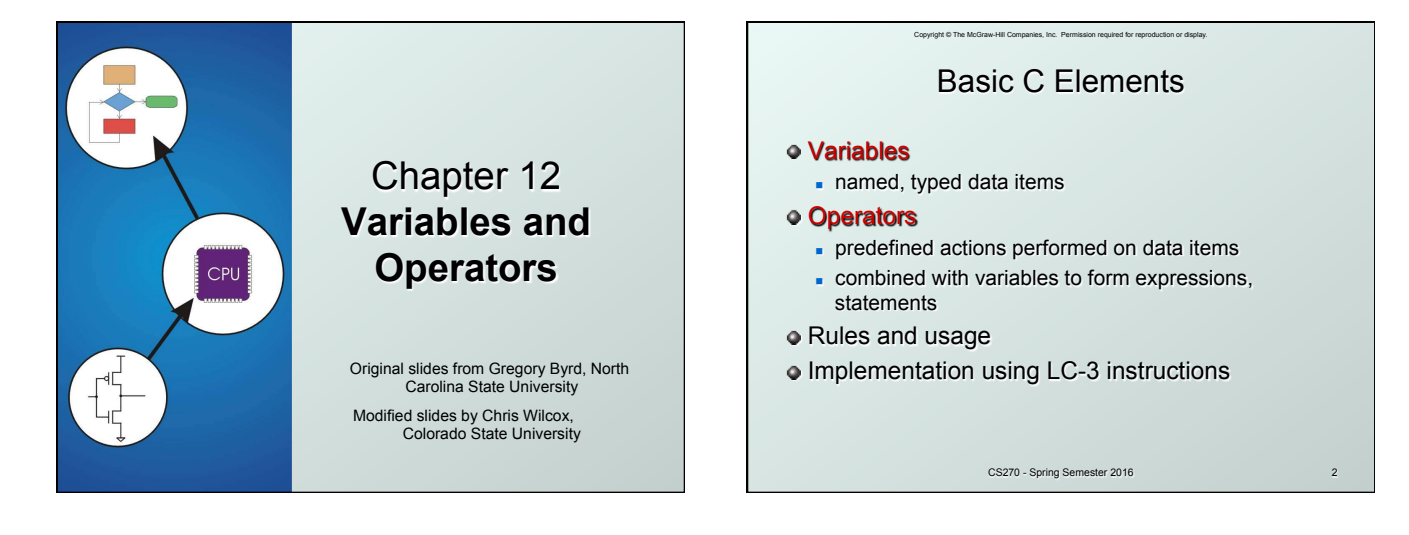

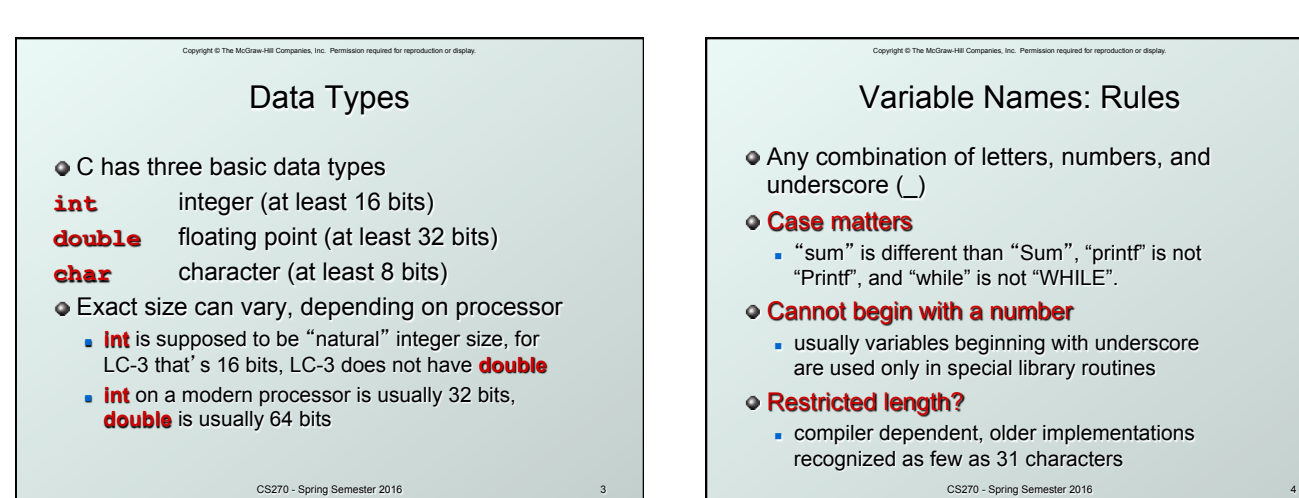

3

CS270 - Spring Semester 2016

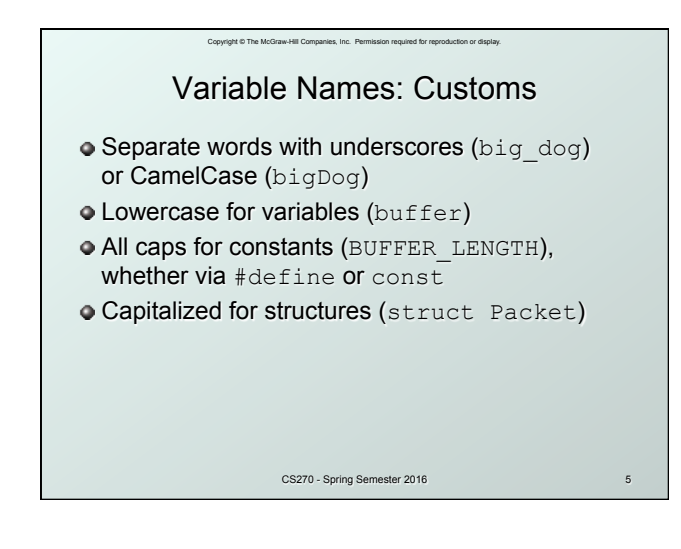

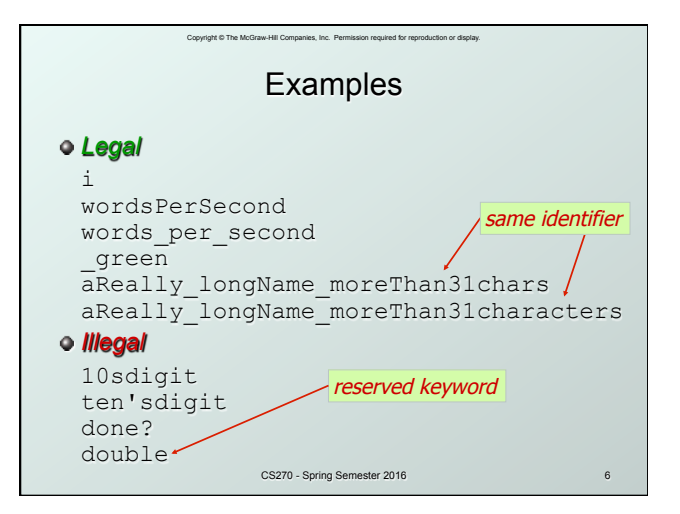

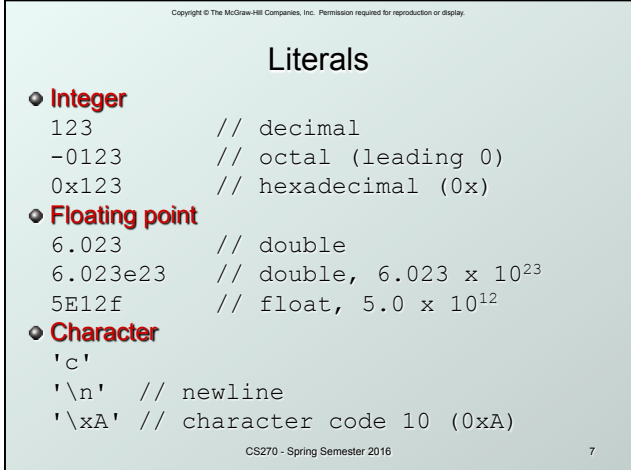

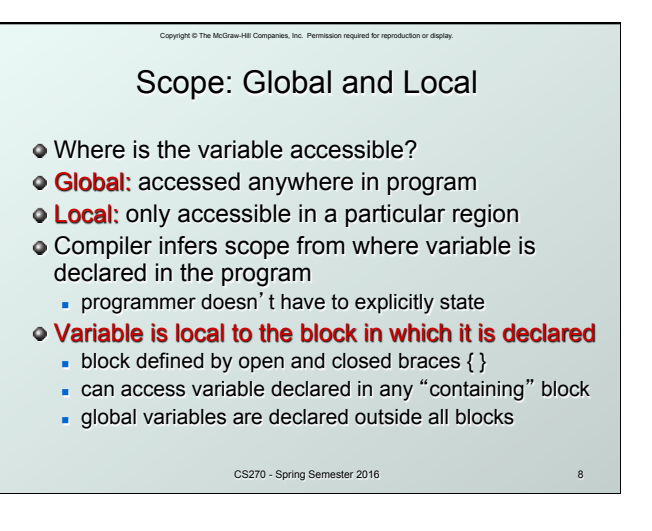

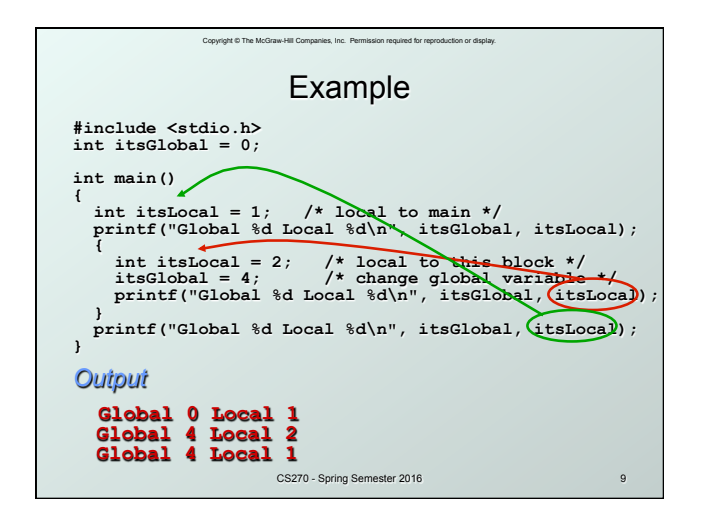

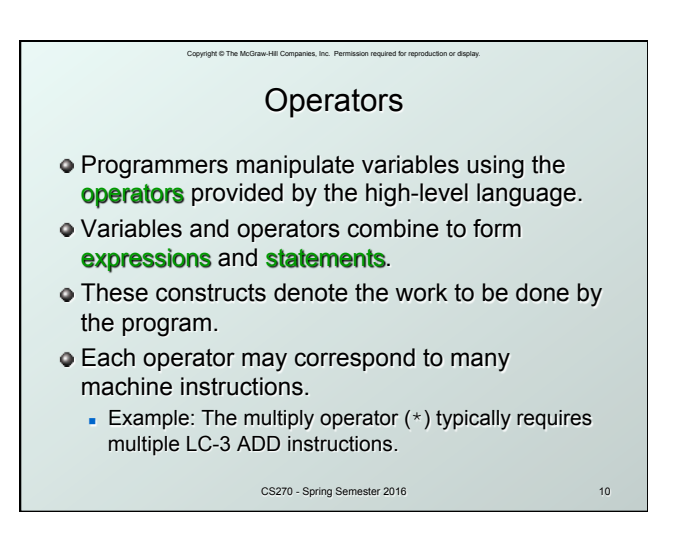

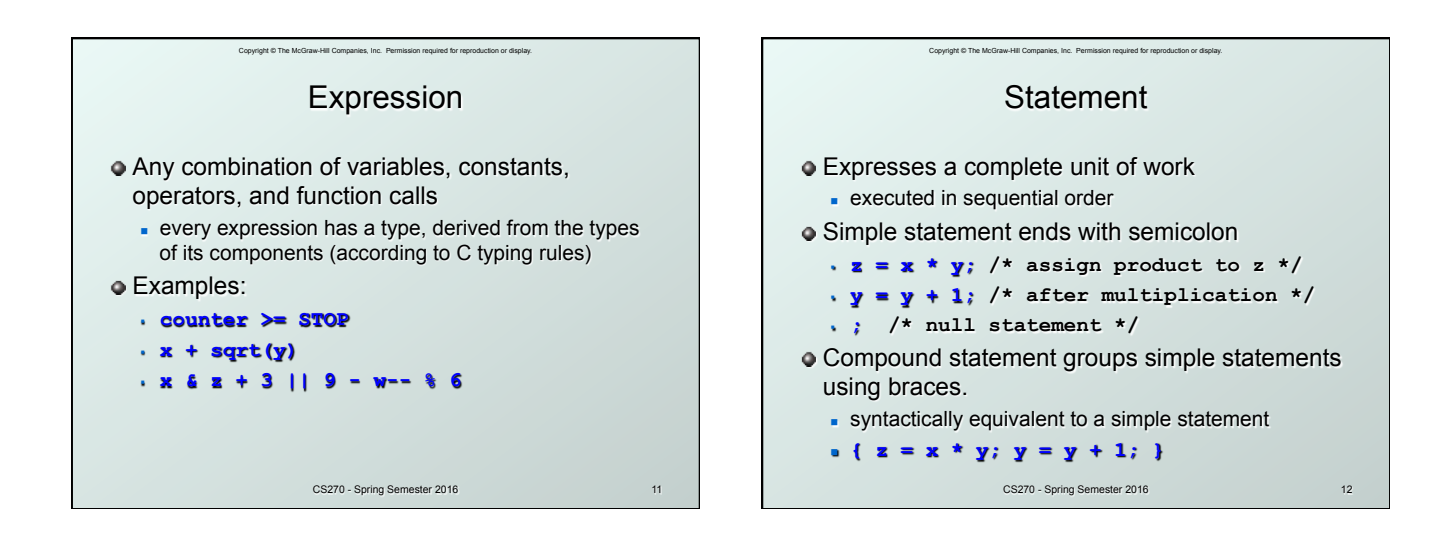

### Copyright © The McGraw-Hill Companies, Inc. Permission required for reproduction or display. **Operators**

Three things to know about each operator:

#### (1) Functionality

- what does the operator do?

#### (2) Precedence

- in which order are operators combined?
- Example:  $a * b + c * d$  is the same as  $(a * b) + (c * d)$ since multiply has higher precedence than addition

#### (3) Associativity

- n in which order are operators of the same precedence combined?
- CS270 Spring Semester 2016 Example:  $a - b - c$  is the same as  $(a - b) - c$ because add and subtract associate left-to-right

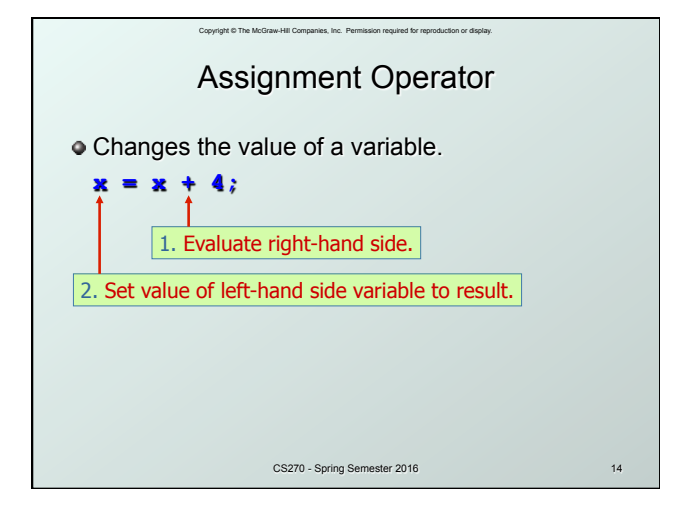

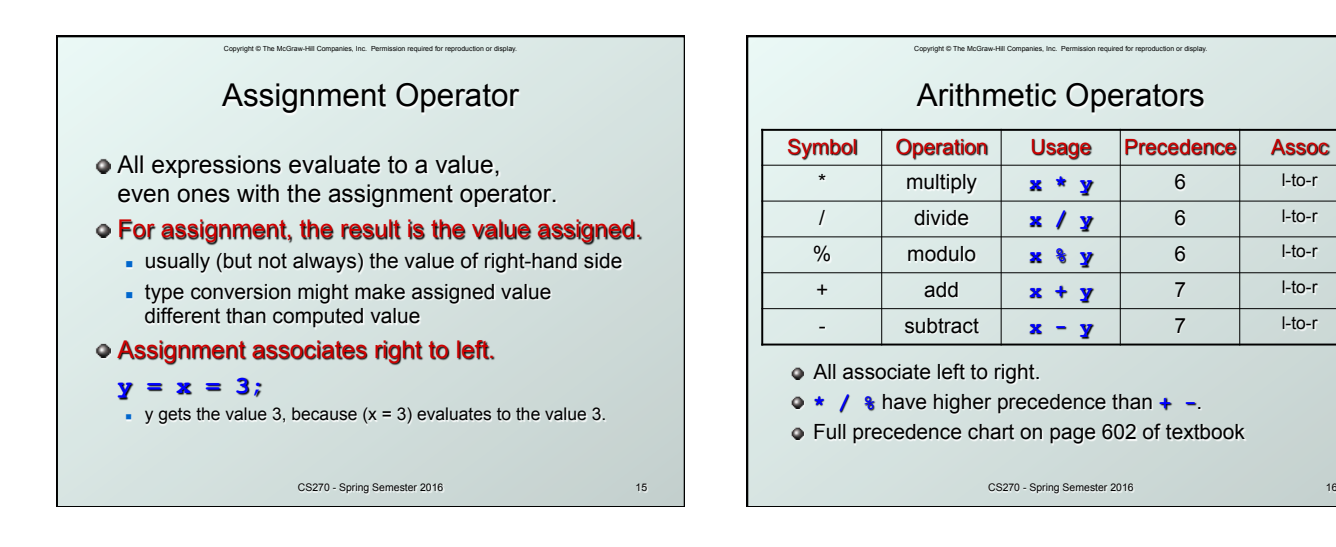

13

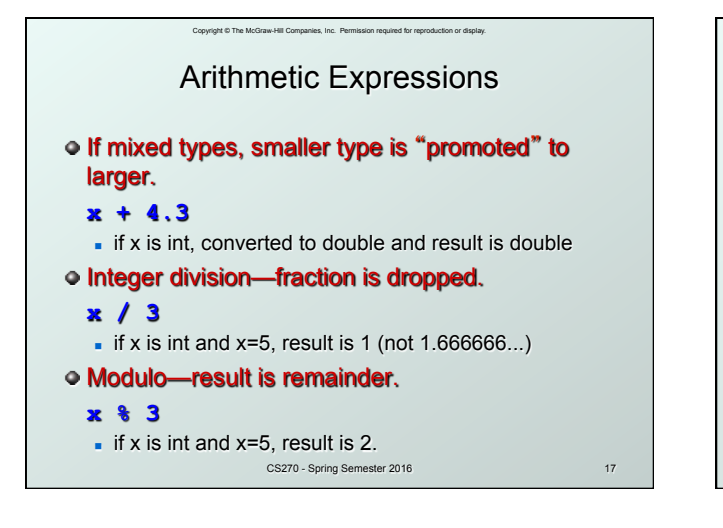

## Copyright © The McGraw-Hill Companies, Inc. Permission required for reproduction or display. Bitwise Operators

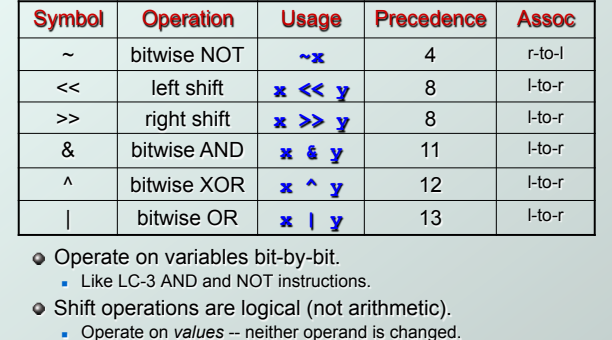

CS270 - Spring Semester 2016

18

20

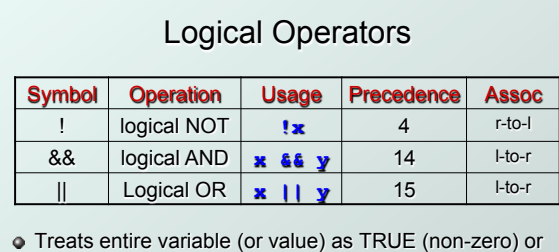

Copyright © The McGraw-Hill Companies, Inc. Perr

FALSE (zero).

Result of a logcial operation is always either TRUE (1) or FALSE (0).

19

# Copyright © The McGraw-Hill Companies, Inc. Permission required for reproduction or display. Relational Operators

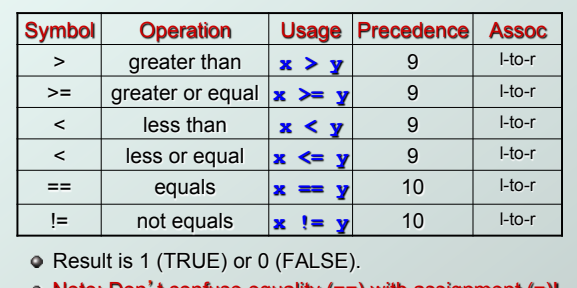

Note: Don't confuse equality (==) with assignment (=)!

CS270 - Spring Semester 2016

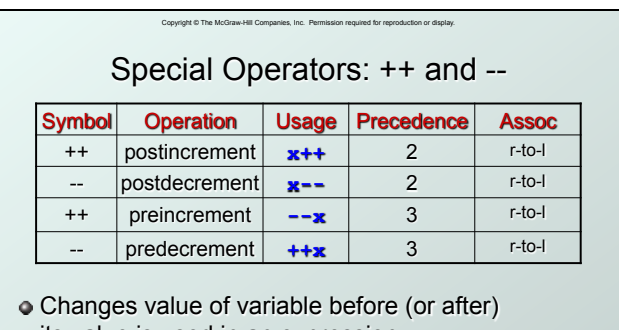

its value is used in an expression.

- **Pre:** Increment/decrement variable **before** using its value.
- **Post:** Increment/decrement variable **after** using its value.

CS270 - Spring Semester 2016

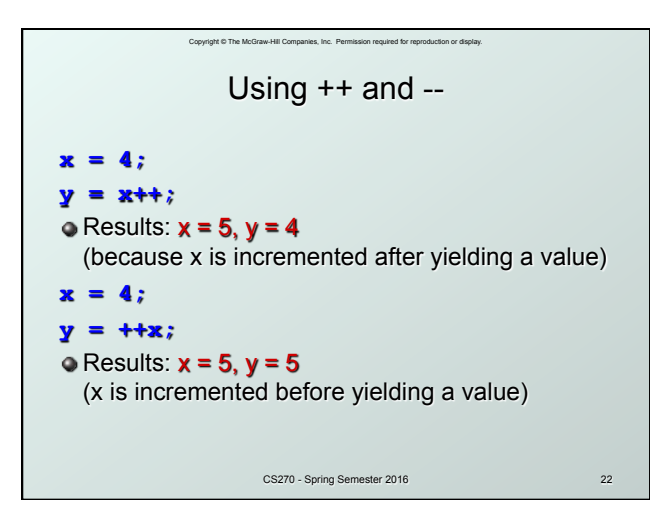

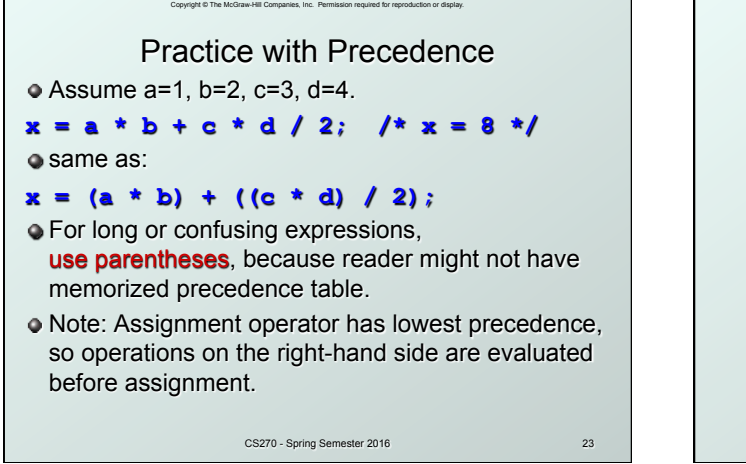

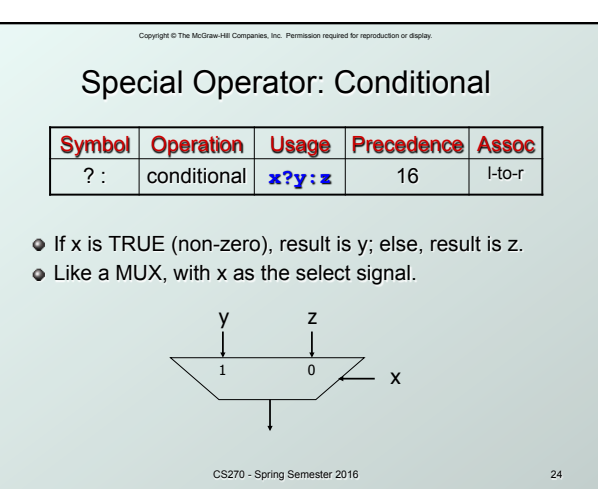

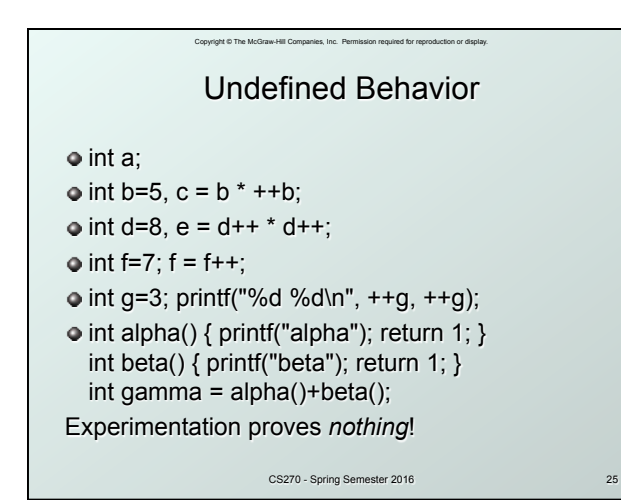

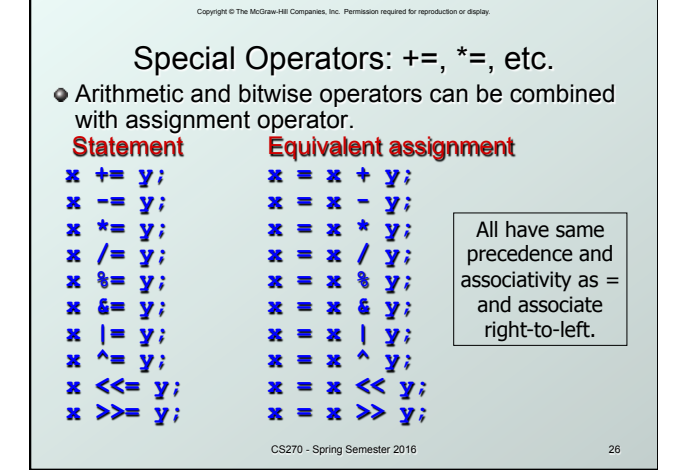

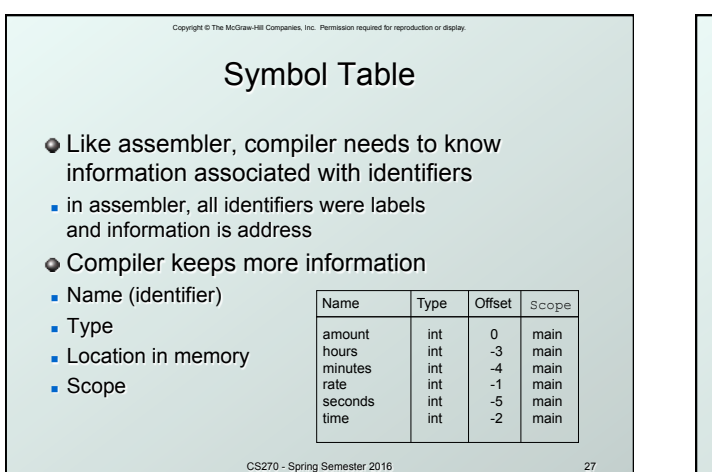

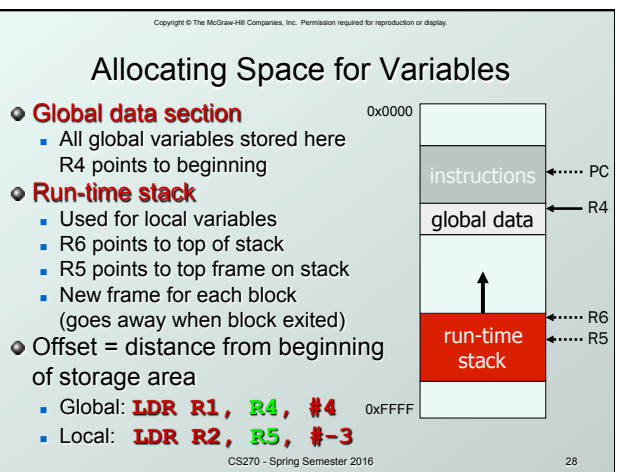

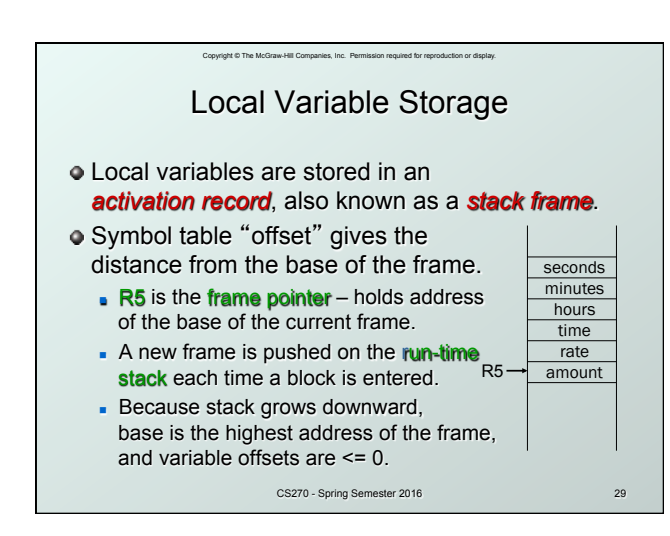

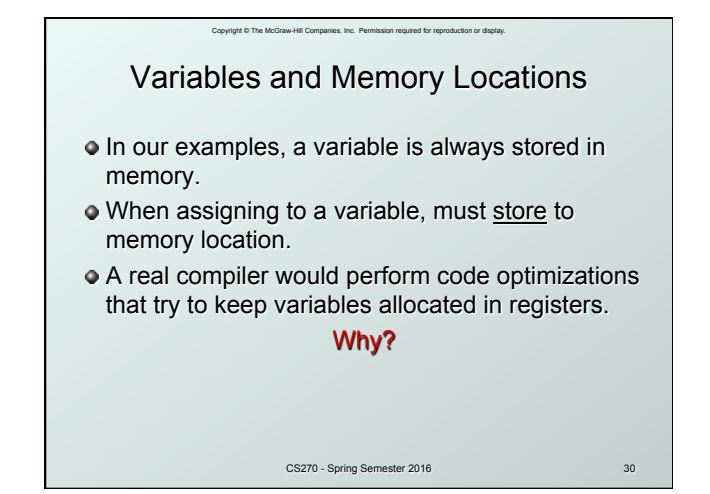

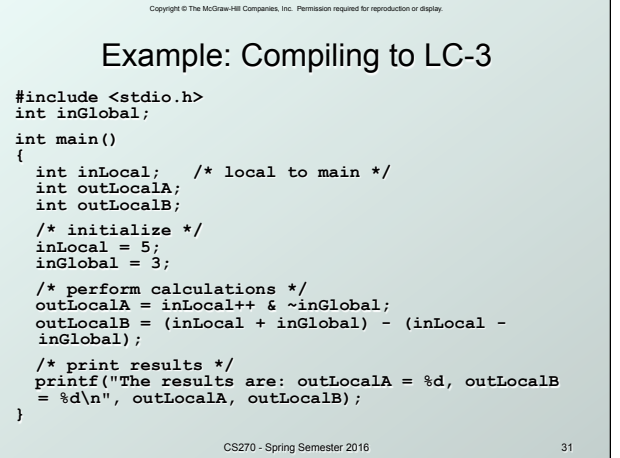

## Example: Symbol Table

Copyright © The McGraw-Hill Companies, Inc. Permit

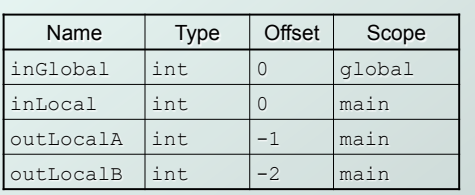

CS270 - Spring Semester 2016